**FolderIco Crack License Key Full For Windows**

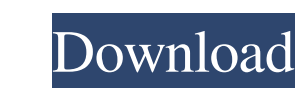

## **FolderIco Crack+ (2022)**

Use FolderIco to quickly and easily set your own folder icons for all Windows 8.x folders. There are many icon variations to choose from, and you can place them into a folder icon hierarchy, organize them into different types (e.g. documents, pictures, links, etc), and assign them an automatic priority. FolderIco will allow you to quickly and easily manage your custom folder icons, just as if you were using them in the File Explorer. FolderIco, a great program to quickly set folder icons. FolderIco is a software utility that allows you to quickly and easily set folder icons. FolderIco interface is very simple and straightforward. There are 5 tabs with various options: open folders, change folder icons, Icons, folder icon color and priority. The most interesting and interesting feature of this application is its great folder icon editor that allows you to create a folder icon hierarchy. By clicking on the different color buttons you can add files of different categories to each folder in the hierarchy. Also, you can change the text, you can assign a separate icon to each file and change its priority as you see fit. Find more free and secure software solutions on Softonic: FolderIco News Use FolderIco to quickly and easily set your own folder icons. FolderIco is a great utility that allows you to quickly and easily set folder icons. FolderIco interface is very simple and straightforward. There are 5 tabs with various options: open folders, change folder icons, Icons, folder icon color and priority. The most interesting and interesting feature of this application is its great folder icon editor that allows you to create a folder icon hierarchy. By clicking on the different color buttons you can add files of different categories to each folder in the hierarchy. Also, you can change the text, you can assign a separate icon to each file and change its priority as you see fit. You can add files from the following folder types: documents music pictures links videos desktop Folders with a special icon color can be found on the first icon tab. You can edit these icons directly or you can assign them to one of the folders inside the hierarchy. You can change the text and assign a separate icon to each file. By default, icons are set to a priority of 1, 2, 3 and 4, with 1 being the most important. You can also add

## **FolderIco Activation Key**

KEYMACRO provides a convenient and easy-to-use interface for editing and modifying keyboard shortcuts and defines your own keyboard shortcuts, no matter which application you are using. In addition to being able to change the shortcuts assigned to existing functions, you can add new ones. With this application, you can adjust the key combination assigned to a function or create a combination that is not assigned to any application. For example, you can assign the Print function to Ctrl + P, Ctrl + S, and Ctrl + U. FolderIco Description: FolderIco is a fast and reliable application that allows you to customize the look of your folders according to your preference. Thanks to its intuitive interface, you can easily create, delete and change the icons of your system's default folders and even those of the folders in your shell context menu. The application is available for both Windows 8 and Windows 7 operating systems and you can easily install it directly from this web page. FolderIco License: FREE Spyware Doctor is a free easy to use tool to scan your PC to detect and remove spyware, adware, and other potentially unwanted programs. Spyware Doctor scan and clean will check your system for harmful adware, malware, spyware, and potentially unwanted programs and update or remove them. Spyware Doctor is a free program that has to be installed in the same folder as the Spyware Doctor application. Once installed, it will be ready to detect and remove any spyware that is on your system. Buy More with less is a simple software to increase your productivity. You can also use it as a different way of shopping. For example, to keep your personal data confidential, you can just let your system receive anonymous shopping data from the server.Cap-and-tear cycling: changes in EMG activity during static pedalling. The objective of the study was to examine the changes in muscle activity during the different phases of static pedalling. The values obtained for the mean electromyogram (EMG) activity of five muscles (m. rectus femoris, m. vastus medialis, m. vastus lateralis, m. biceps femoris, m. tibialis anterior) were calculated for the "cap phase" (pedalling at lower cadence than pre-set) and for the "tear phase" (pedalling at higher cadence than pre-set) during different periods of static pedalling at the same velocity on a cycle erg 77a5ca646e

FolderIco is a lightweight folder icon editor that gives users the possibility to change the icons on their Windows 7, Vista, and XP folders or shared folders, the ones they can open from an Explorer.FolderIco works the same way as you change your desktop icons, by clicking on an image file, moving it to a certain folder and then adding a new icon, renaming it with the new icon, and closing and saving the image file. The FolderIco icon editor does the same, only that it applies to your folder icons.FolderIco allows you to choose the color to which you would like to assign a new icon. With just a few clicks, you can have a new folder icon. You can select colors and choose to assign different icons to each color. When you get the folder icon you wish, simply save it. Your icon is now ready to be used, anywhere you would like! It does not matter if you have used FolderIco or not, a folder icon saved with FolderIco will display in its appropriate color, so you don't need to re-save them. If you want to change the icon colors, simply click on them in the folder list, and choose a new color. No more random icons! To get started, simply unzip the program, double-click on the icon, and enjoy the folder icon editor! It only takes a few clicks! Famous for their capability to hide the Windows 10 operating system (OS) notifications, numerous users often take advantage of the new functionality provided by Windows 10 build 10122. As much as users like to hide their OS notifications, those who are interested in finding out what they have to hide should be familiar with one of the options available, the Windows 10 messaging app. The Windows 10 messaging app, which we have been seeing on the Windows 10 OS for more than a month, is now known by users as the Windows 10 app that allows them to check the status of Windows 10 devices, and let them know about any new changes that might occur on their computers. The Windows 10 messaging app can be launched with a single click of the Windows key, followed by the app icon. Some of its features include being able to check the current version of Windows 10 on your computer, check the status of your Windows 10 installation, and view your Microsoft account information. If users are interested in taking full advantage of the Windows 10 messaging app, they should know that they can hide it from the Windows taskbar. The

Manage, edit and install a single icon set, or create and organize your own icon set folder. Edit one or several icon set(s) and their associated folder icons, or create a new icon set and import or export it to use it elsewhere. Icon sets can be exported in ICNS, PNG and ICO formats. Arrange icons in folders, on the desktop and in the panel. Automatically update the set on Windows startup. Import or export folder icons from or to an icon set folder. FolderIco's user interface is quite limited, due to its minimalist design. FolderIco can be used either in its installation directory or in the Windows shell contextual menu. FolderIco doesn't allow users to define their own icon hierarchy. FolderIco doesn't provide any shortcuts. FolderIco is a single-file application, so, it can be used on any Windows version. Size: 3.07 MB File Name: FolderIco\_0.5\_installer.exe Publisher: Unable to locate. Homepage: Unable to locate. Installation: Drag and Drop FolderIco\_0.5\_installer.exe into your computer's C:\Programs folder. Run the setup program and follow the instructions. When the setup program is finished installing, run FolderIco to start using the program. You can also run FolderIco directly from your computer's C:\Programs folder by double-clicking the folder icon. Use of FolderIco should be considered as supportable. The developer does not provide any warranty for the program's workmanship and the tool's claims are not backed up by support personnel. You can leave the FolderIco application installed on your computer and use it to edit and customize your computer's folders. You can find the complete list of tools used for FolderIco's creation and the icon library here: If you want to find out how FolderIco's setup file was created and where the software's files are located on your computer, you can check the program's text file - it's called "uninstall.txt". If you need technical support, please contact the developer. Warning! FolderIco is not licensed to open, read or write data on your computer. If you open or save any file with the program running on your computer, the file will be overwritten with a default icon. FolderIco is compatible with Windows 8, Windows 7, Vista, XP and 2000. You can use FolderIco to customise your Windows folders in many different ways. The software allows

## **System Requirements:**

PC: OS: Windows 7/8, Windows 10 CPU: AMD or INTEL Core 2 Duo or higher RAM: 1GB Hard Disk Space: 25GB Video Card: NVIDIA Geforce GTX 470 or higher, AMD Radeon HD 5770 or higher. DirectX: 9.0c Resolution: 1024x768 (32bit) Sound: DirectX compatible soundcard and speakers Internet: Broadband Internet connection PS3: PSN: Resident Evil 6, N

[https://nlamateur.nl/upload/files/2022/06/4fV9NyHOpcYSi2ui1aCv\\_06\\_71158f2041de9f5f0fa4b0c9e16cd860\\_file.pdf](https://nlamateur.nl/upload/files/2022/06/4fV9NyHOpcYSi2ui1aCv_06_71158f2041de9f5f0fa4b0c9e16cd860_file.pdf) [https://ontimewld.com/upload/files/2022/06/1b5BHZcea36cZ4To2zg8\\_06\\_ac75ccbbdcfd610623c6340ff7c31f44\\_file.pdf](https://ontimewld.com/upload/files/2022/06/1b5BHZcea36cZ4To2zg8_06_ac75ccbbdcfd610623c6340ff7c31f44_file.pdf) <https://boykcurtheicraticu.wixsite.com/myecoasufib::myecoasufib:nwKIUBLeRx:boykcurtheicraticutisat@hotmail.com/post/winplot-crack-download-pc-windows-2022-latest> <https://b-labafrica.net/enable-the-old-volume-control-in-windows-10-crack-license-code-keygen-pc-windows-latest/> <https://xn--doabertha-m6a.com/wp-content/uploads/2022/06/henddev.pdf> [https://workschool.ru/upload/files/2022/06/UwGyi5dqEfkpoAaUMTJ5\\_06\\_fefc447592df148c1772bc81e59748d9\\_file.pdf](https://workschool.ru/upload/files/2022/06/UwGyi5dqEfkpoAaUMTJ5_06_fefc447592df148c1772bc81e59748d9_file.pdf) [https://tchatche.ci/upload/files/2022/06/VukGMSLgS94pAH9VUYAO\\_06\\_ac75ccbbdcfd610623c6340ff7c31f44\\_file.pdf](https://tchatche.ci/upload/files/2022/06/VukGMSLgS94pAH9VUYAO_06_ac75ccbbdcfd610623c6340ff7c31f44_file.pdf) <https://www.dandrea.com.br/advert/mobiledit-forensic-with-searchtool-lite-crack-product-key-full-download-final-2022/> [https://ozarkinstitute.oncospark.com/wp-content/uploads/2022/06/DNG\\_Converter.pdf](https://ozarkinstitute.oncospark.com/wp-content/uploads/2022/06/DNG_Converter.pdf) <http://www.roberta-lee-mcleod.com/?p=676>